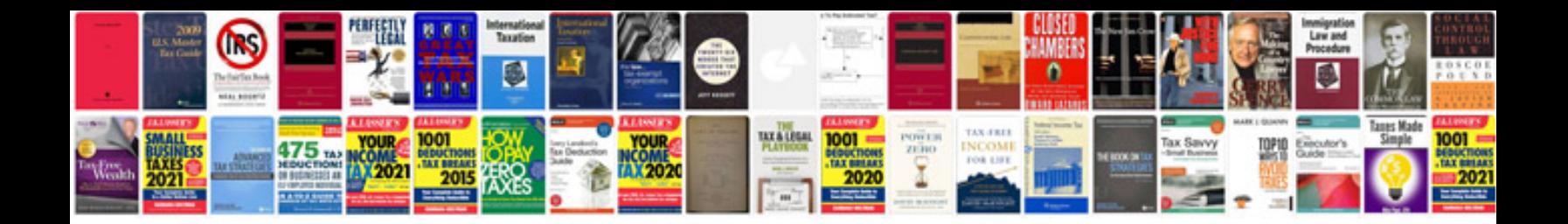

**Template project proposal document**

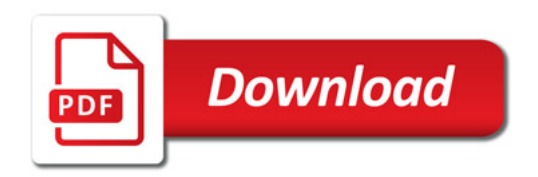

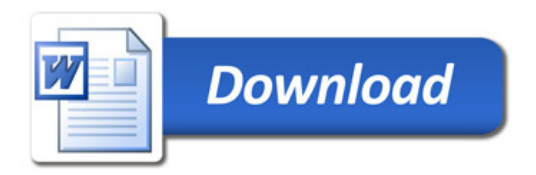